**for**

San Antonio Java User Group

May 2010

### **Top 5 Main features in Java 7**

- Modularity
- Language Changes
- Multi Language Virtual Machine
- Garbage Collector
- New File I/O API

# **Modularity – What is the need?**

# • Java SE has grown BIG

•More and more functionality is added in Java SE

- •Java SE the foundation of Java EE
- Underlying Implementation code is interconnected
- Class path Hell
	- No version management for JARs
	- No dependencies mechanism

#### **Module – an Example**

```
module A @ 1.0
\{requires B @ 2.1;
         requires C @ 1.1;
}
```
module definition stored in moduleinfo.java

module A; package com.sample; public class sample class { public void sample() {} }

-The sample class belongs to the module A version 1.0

- This class is public

- If class or one of its members or constructors is declared module, it will be accessible from a type that belongs to the same module

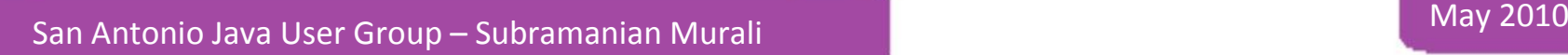

#### **Language Changes**

- Additions to the Java Language itself
- Sun very much conservation to language additions
	- because language changes are permanent and cannot be removed
- No big features like support for closures
- Only simple and useful language changes in Java 7
- Under the Open Source Project Coin (signifies small changes)

#### **Language Changes – Strings in switch**

```
String s = ...;switch(s)
{
         case "subbu": 
                  System.err.println("It is subbu man!");
                  break;
        case "ryan": 
                  System.err.println("It is ryan man!");
                    break;
         case "john":
         default: 
                  System.err.println("Default");
                  break;
}
```
## **Language Changes – Multiple Exception Handling**

```
try 
{
  //do someting;
}
catch(Exception1 e)
{
   handleException(e)
}
catch(SQLException e)
{
   handleException(e)
}
```

```
try 
{
  //do someting;
}
catch(Exception1, Exception2 e)
{
   handleException(e)
}
```
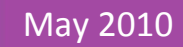

# **Language Changes – Improved Type Inference**

Map<String, Integer> = new HashMap<String, Integer>();

Map<String, Integer> = new HashMap<>();

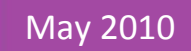

## **Language Changes – Elvis Operator**

Standard example:

String s = mayBeNull?.toString() ?: "null";

Auto-unboxing example:

Integer ival  $=$  ...; // may be null int  $i = i$ val ?: -1; // no NPE from unboxing

## **Language Changes – Elvis Operator**

Standard example:

String s = mayBeNull?.toString() ?: "null";

Auto-unboxing example:

Integer ival  $=$  ...; // may be null int  $i = i$ val ?: -1; // no NPE from unboxing

# **Multi Language Virtual Machine**

- Java 6 provided the capability to plug-in other languages in the VM
- Java 7 to be strengthened to make the other languages run even better in the JVM
- JVM to be optimized to make the language specific features run better (Ex: Closures)
- Provided by Open Source Project DaVinci

# **Limitation of current I/O API**

•Deletion is not guaranteed. Need to do a check to determine if the file is deleted.

•Operations on directory are not scalable and run on the parent thread

•Polling will need to be done for changes on files

## **New I/O APIs**

- New File System API
- File Notifications
- Directory Operations
- Asynchronous I/0

## **New I/O APIs - Example**

```
Path searcPath = Paths.get("c:/sample");
final Path findFile = Paths.get("samplefile");
```

```
FileVisitor visitor = new SimpleFileVisitor()
{
         public FileVisitResult visitFile(Path file, BasicFileAttributes 
attrs)
         {
                  if(file.getName().startsWith(findFile)
                  { 
                           //do something
                  }
         }
};
Files.walkFileTree(searcPath, visitor);
```
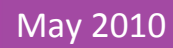

## **Garbage First**

- •New Garbage Collector introduced in Java 7
- It is called the Garbage First Collector
- Memory split into multiple regions as opposed to 2 regions in the current version
- Quite predictable and provides greater through put for memory intensive applications
- Performs faster than the current parallel collectors.

## **New I/O APIs - Example**

```
Path searcPath = Paths.get("c:/sample");
final Path findFile = Paths.get("samplefile");
```

```
FileVisitor visitor = new SimpleFileVisitor()
{
         public FileVisitResult visitFile(Path file, BasicFileAttributes 
attrs)
         {
                  if(file.getName().startsWith(findFile)
                  { 
                           //do something
                  }
         }
};
Files.walkFileTree(searcPath, visitor);
```
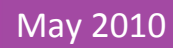

## Any Questions? Thank You